## Fichier:Group-iMUSE Academy 26.jpg

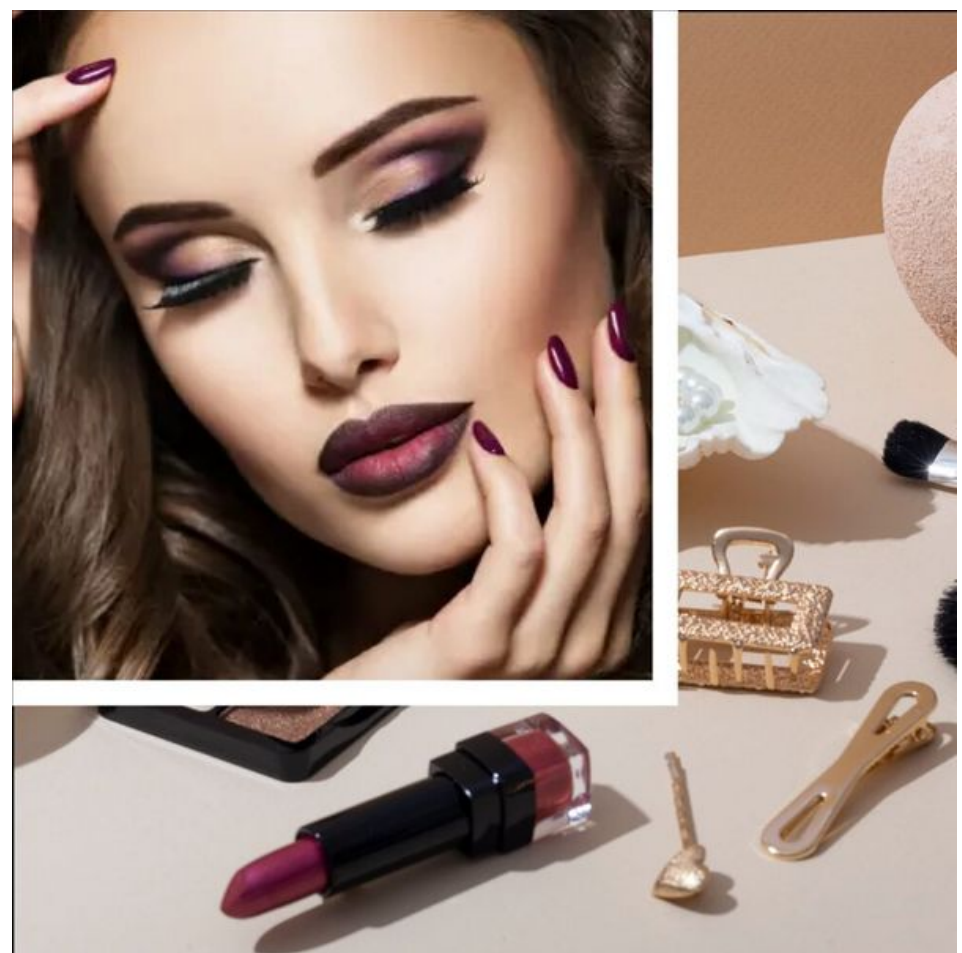

Taille de cet aperçu :600 × 600 [pixels](https://wikifab.org/images/thumb/f/ff/Group-iMUSE_Academy_26.jpg/600px-Group-iMUSE_Academy_26.jpg).

Fichier [d'origine](https://wikifab.org/images/f/ff/Group-iMUSE_Academy_26.jpg) (1 000 × 1 000 pixels, taille du fichier : 455 Kio, type MIME : image/jpeg) Group-iMUSE\_Academy\_26

## Historique du fichier

Cliquer sur une date et heure pour voir le fichier tel qu'il était à ce moment-là.

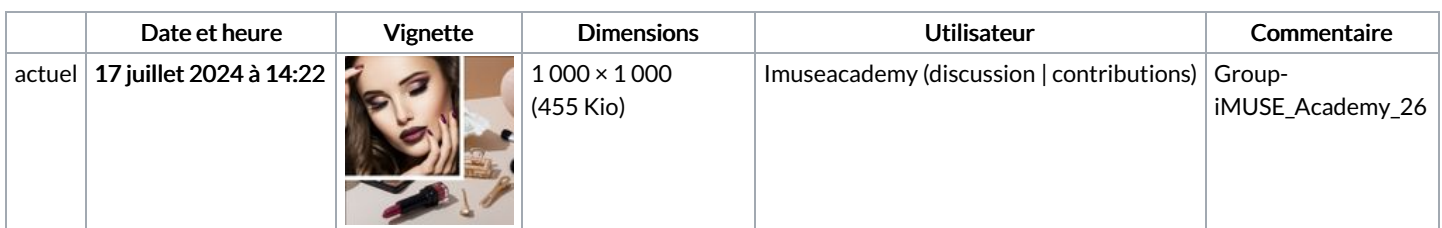

Vous ne pouvez pas remplacer ce fichier.

## Utilisation du fichier

Aucune page n'utilise ce fichier.

## Métadonnées

Ce fichier contient des informations supplémentaires, probablement ajoutées par l'appareil photo numérique ou le numériseur utilisé pour le créer. Si le fichier a été modifié depuis son état original, certains détails peuvent ne pas refléter entièrement l'image modifiée.

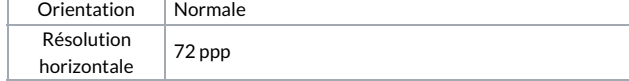

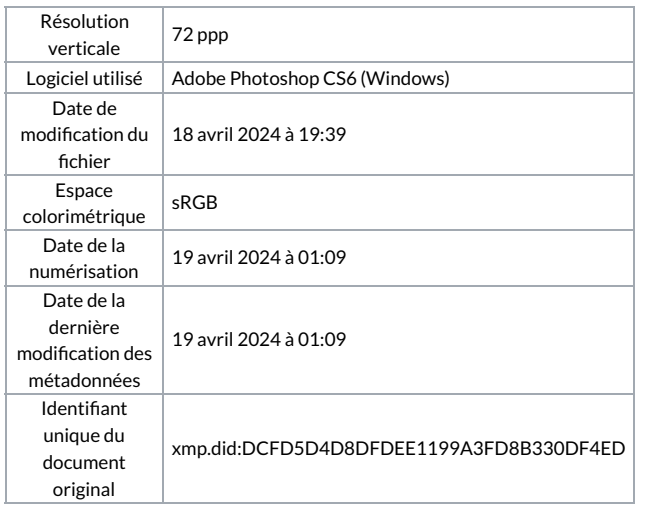